#### CONVERTED INTO PDF BY MANISH<sup>®</sup>

#### Sectional Views

# • Sectional Views<br>- Why sectional views are need

- **Sectional Views**<br>– Why sectional views are needed<br>le features of an object are shown by means of ❖ Invisible features of an object are shown by means of hidden lines in their projected views.
- ❖ But when such lines are too many, these lines make the views more complicated and difficult to interprete.

In such a case it is customary to imagine the object as being cut through by plane

The part of the object between a plane & observer is assumed to be removed

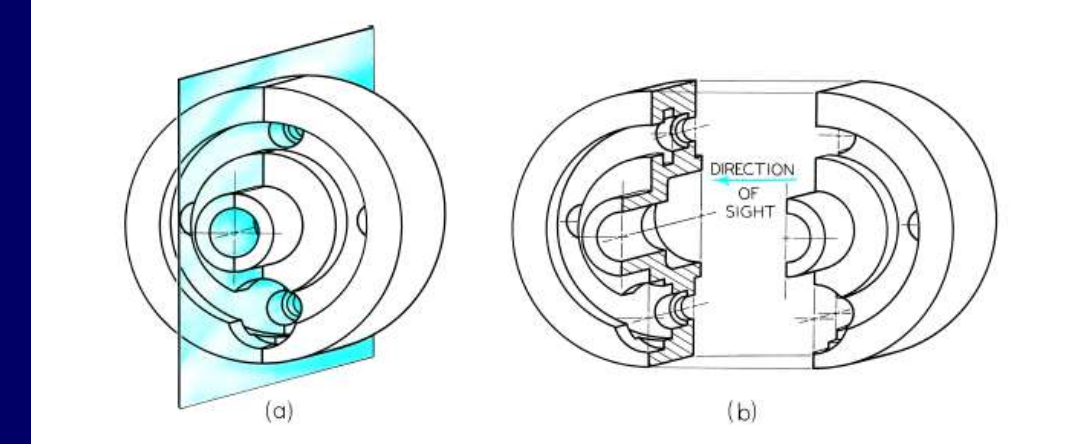

Figure 7-1 A Section.

#### Important terms

#### Cutting plane or section plane

The imaginary plane by which the object is assumed to be cut through. It is assumed to be parallel to the plane on which the view is projected

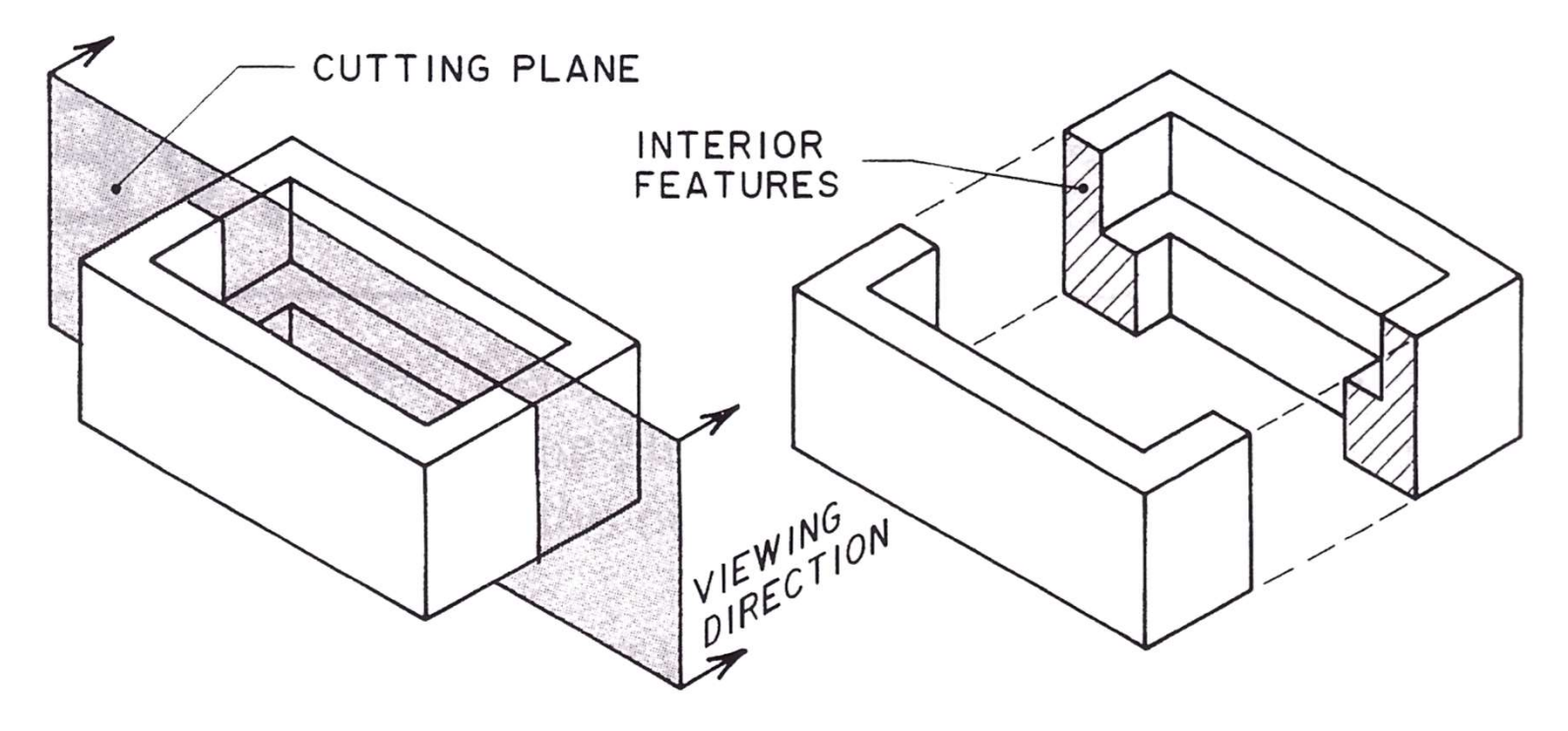

#### CUTTING PLANE

**Cutting plane** is a plane that *imaginarily cuts* the object to reveal the internal features.

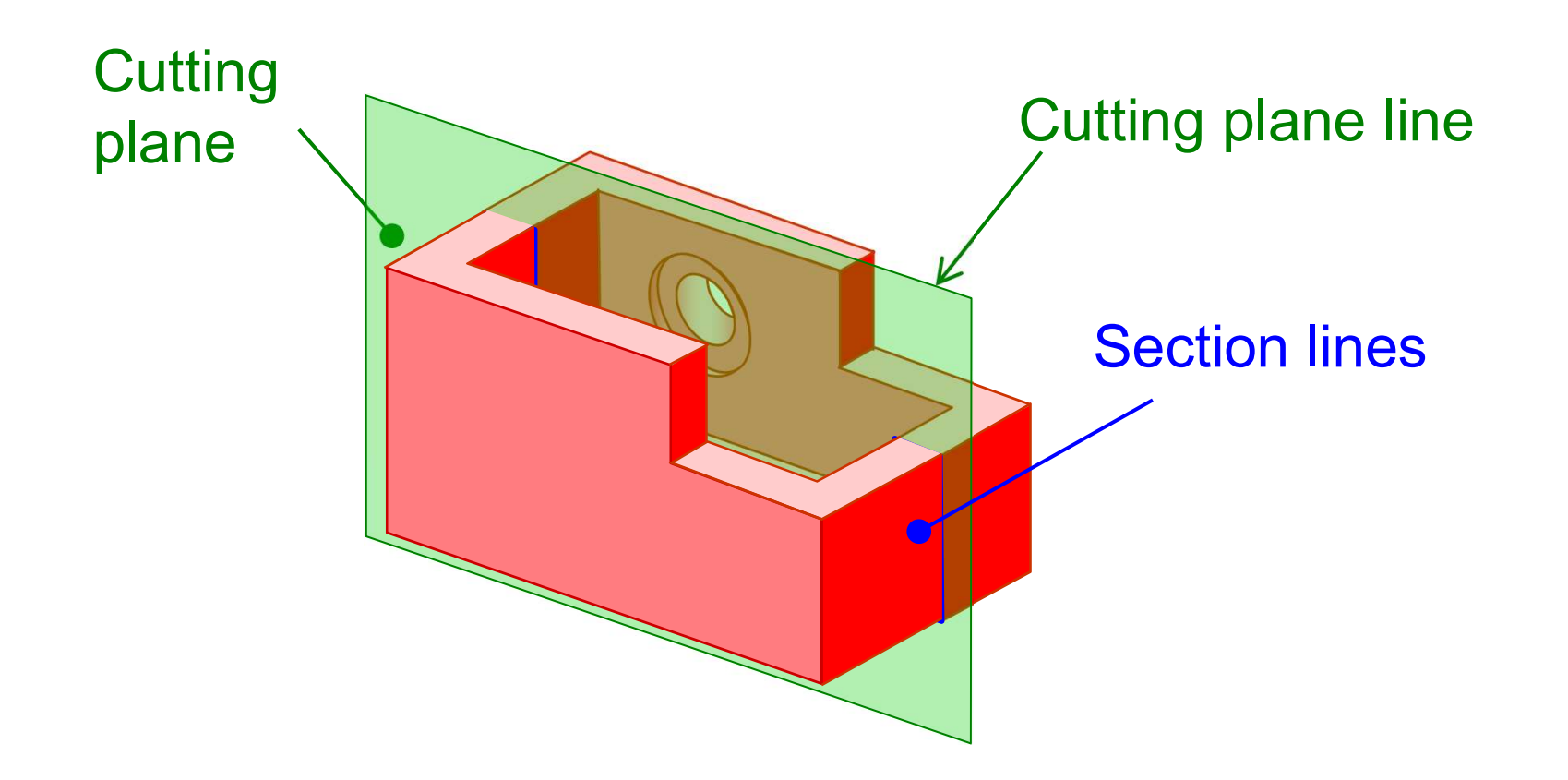

Section : The surface produced by cutting an object by the section plane is called section

Sectional view : The projection of the section along with the remaining part of the object is called sectional view

Cutting plane line : The position of the cutting plane is indicated by these line. The direction of viewing the section is shown by arrows resting on the cutting plane line & designated by capital letter. e.g. A-A

#### CUTTING PLANE LINE

#### **Cutting plane line** is an **edge view** of the cutting plane.

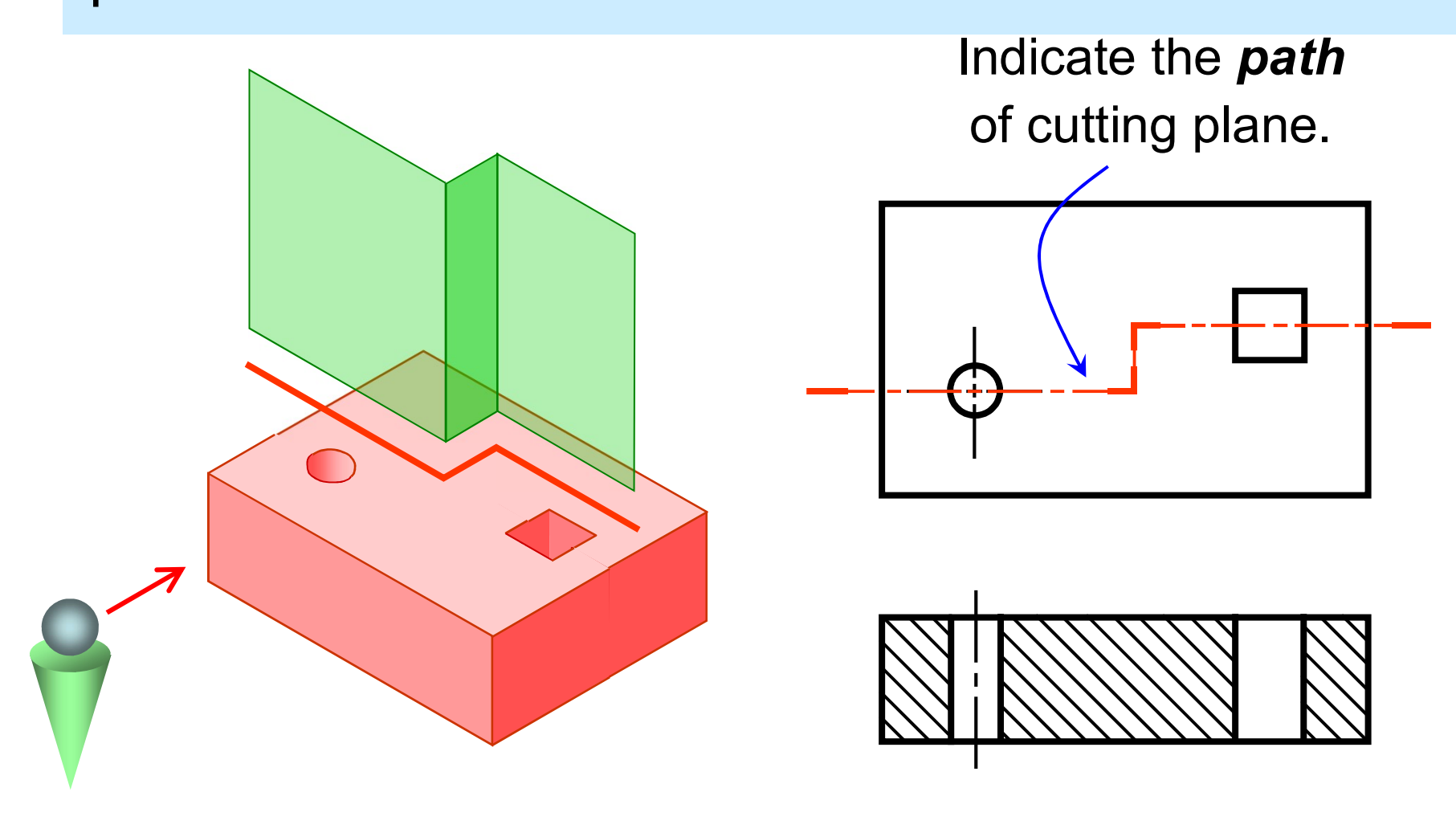

#### CUTTING PLANE LINE

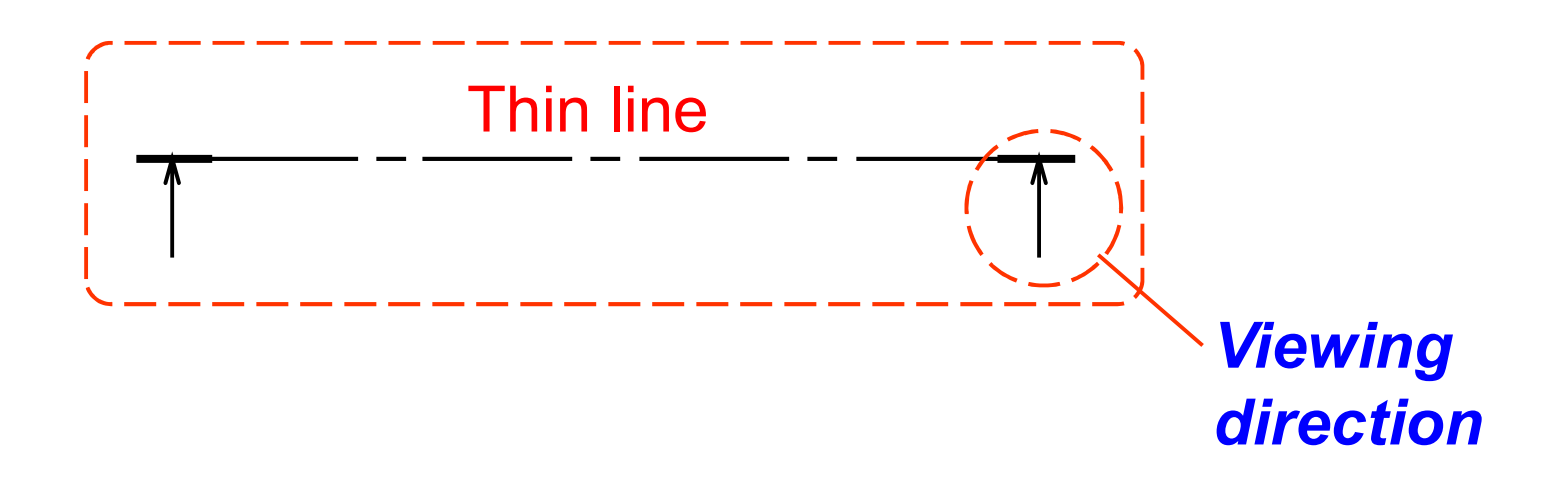

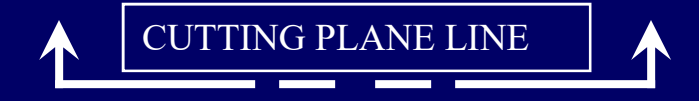

• The sight arrows at the end of the cutting plane are always perpendicular to the cutting plane.

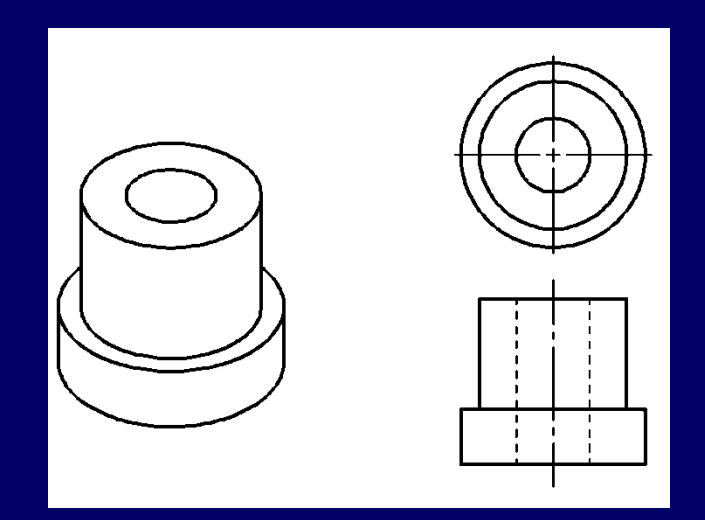

• The direction of the arrow indicates the line of sight.

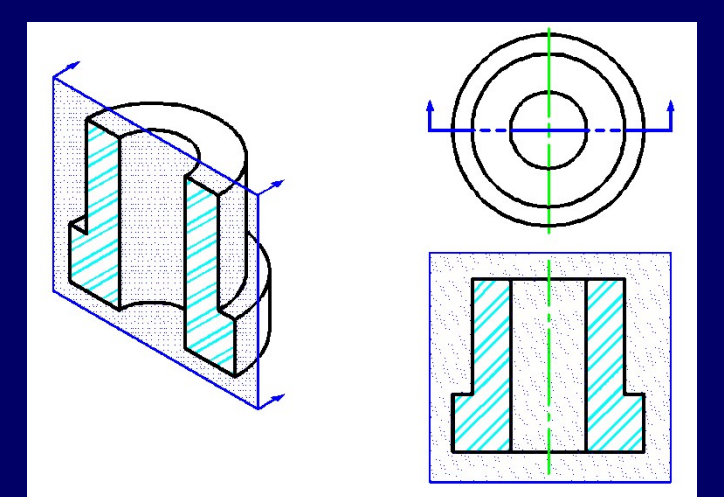

The section is indicated by hatching or section lines<br>The section lines should be drawn evenly spaced inclined

The section is indicated by hatching or section lines<br>The section lines should be drawn evenly spaced inclined<br>at 45  $^0$  to the axis or to the main outline of the section. It<br>can be drawn at 30  $^0$  or 60  $^0$ The section is indicated by hatching<br>The section lines should be drawn<br>at 45 <sup>0</sup> to the axis or to the main<br>can be drawn at 30 <sup>0</sup> or 60 <sup>0</sup> tion is indicated by hatching or section lines<br>tion lines should be drawn evenly spaced inclined<br>to the axis or to the main outline of the section. It<br>drawn at 30  $^0$  or 60  $^0$ The section is indicated by hatching or section li<br>The section lines should be drawn evenly space<br>at 45  $^{\circ}$  to the axis or to the main outline of the<br>can be drawn at 30  $^{\circ}$  or 60  $^{\circ}$ <br>Section lines should be drawn ed by hatching or section lines<br>uld be drawn evenly spaced incline<br>to the main outline of the section<br>or 60  $^{\circ}$ <br>pe drawn with 2H or 3H pencil The section is indicated by hatching or section lines<br>The section lines should be drawn evenly spaced inclined<br>at 45 <sup>0</sup> to the axis or to the main outline of the section. It<br>can be drawn at 30 <sup>0</sup> or 60 <sup>0</sup><br>Section lines

#### SECTION LINING

Section lines or cross-hatch lines are used to indicate the surfaces that are cut by the cutting plane.

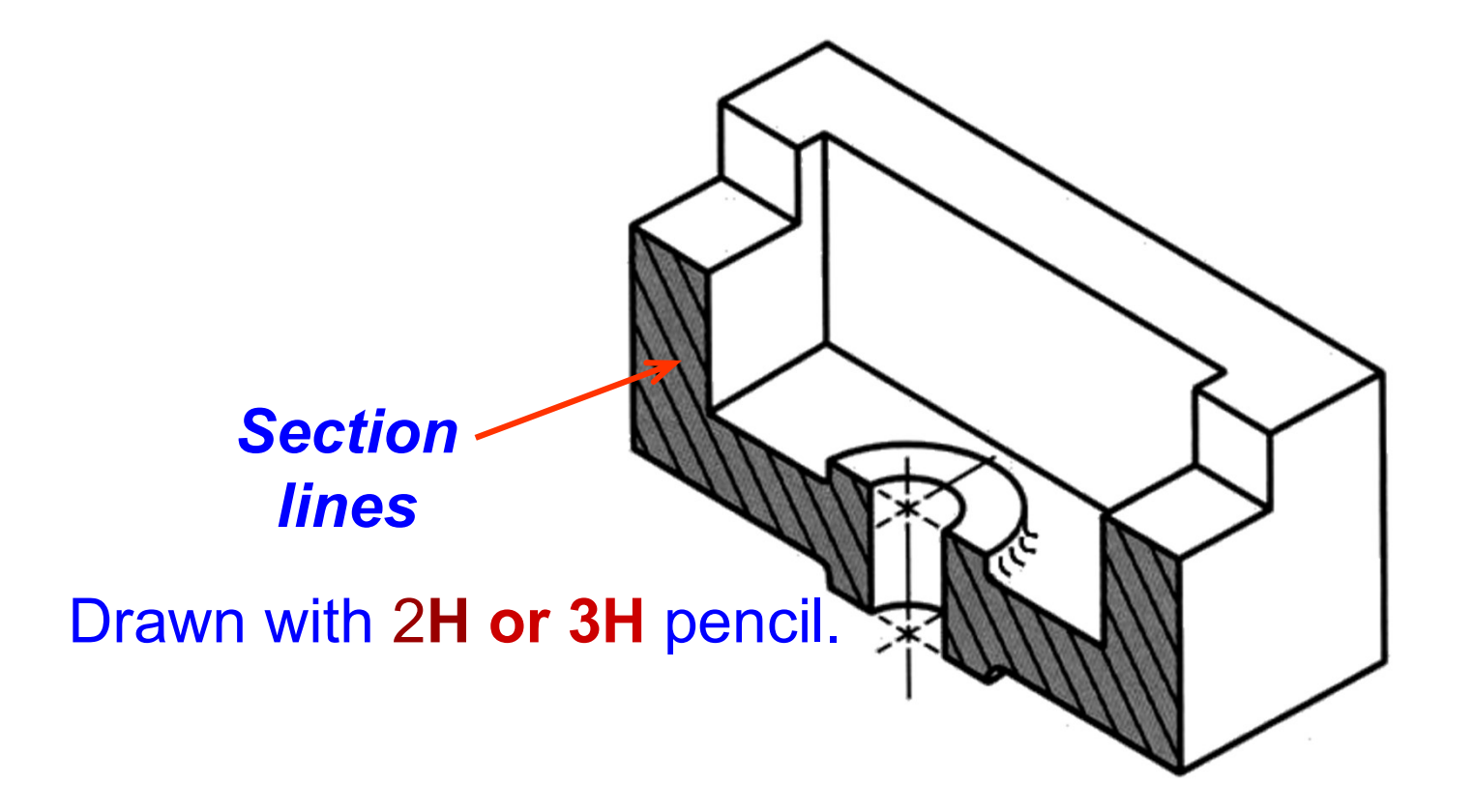

#### Section Lines

**Section Lines**<br>• Section lines (crosshatching) are used to show<br>where the cutting plane passed through solid<br>material where the cutting plane passed through solid material

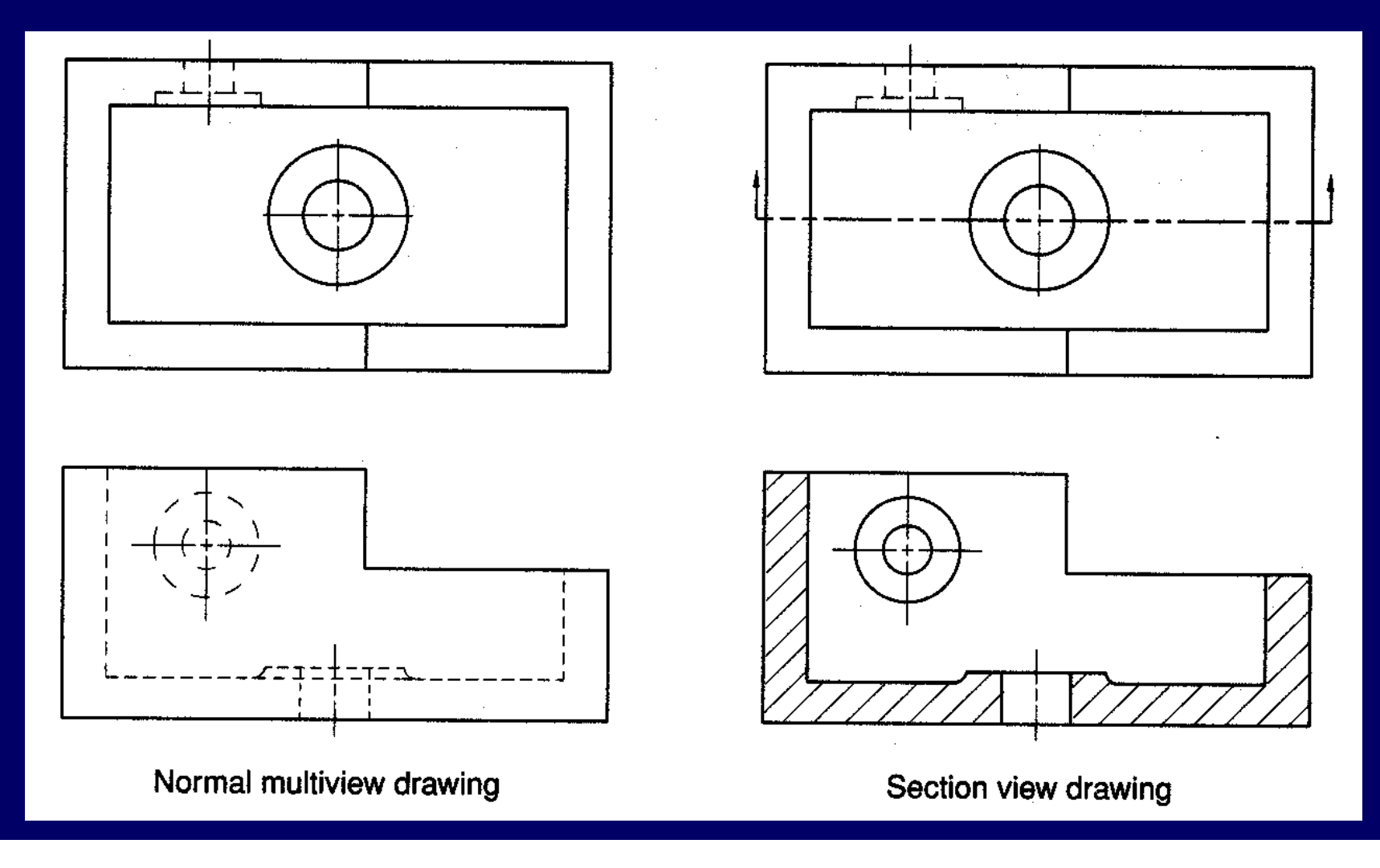

#### SECTION LINES SYMBOLS

- The section lines are different for each of material's type.
- For practical purpose, the cast iron symbol is used most often for any materials.

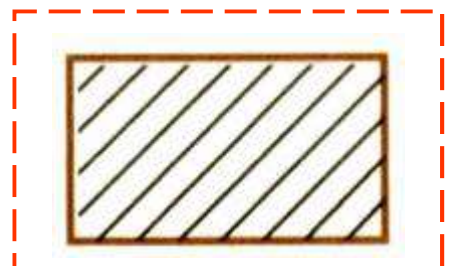

Cast iron, Malleable iron

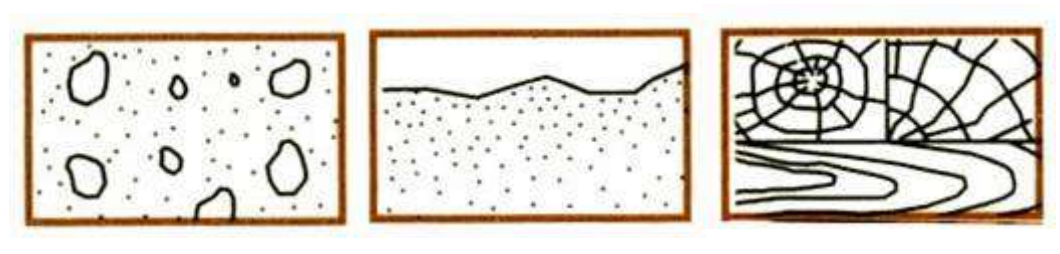

Concrete Sand Wood

#### SECTION LINING PRACTICE

**The spaces between lines may vary from 1.5 mm** for small sections to 3 mm for large sections.

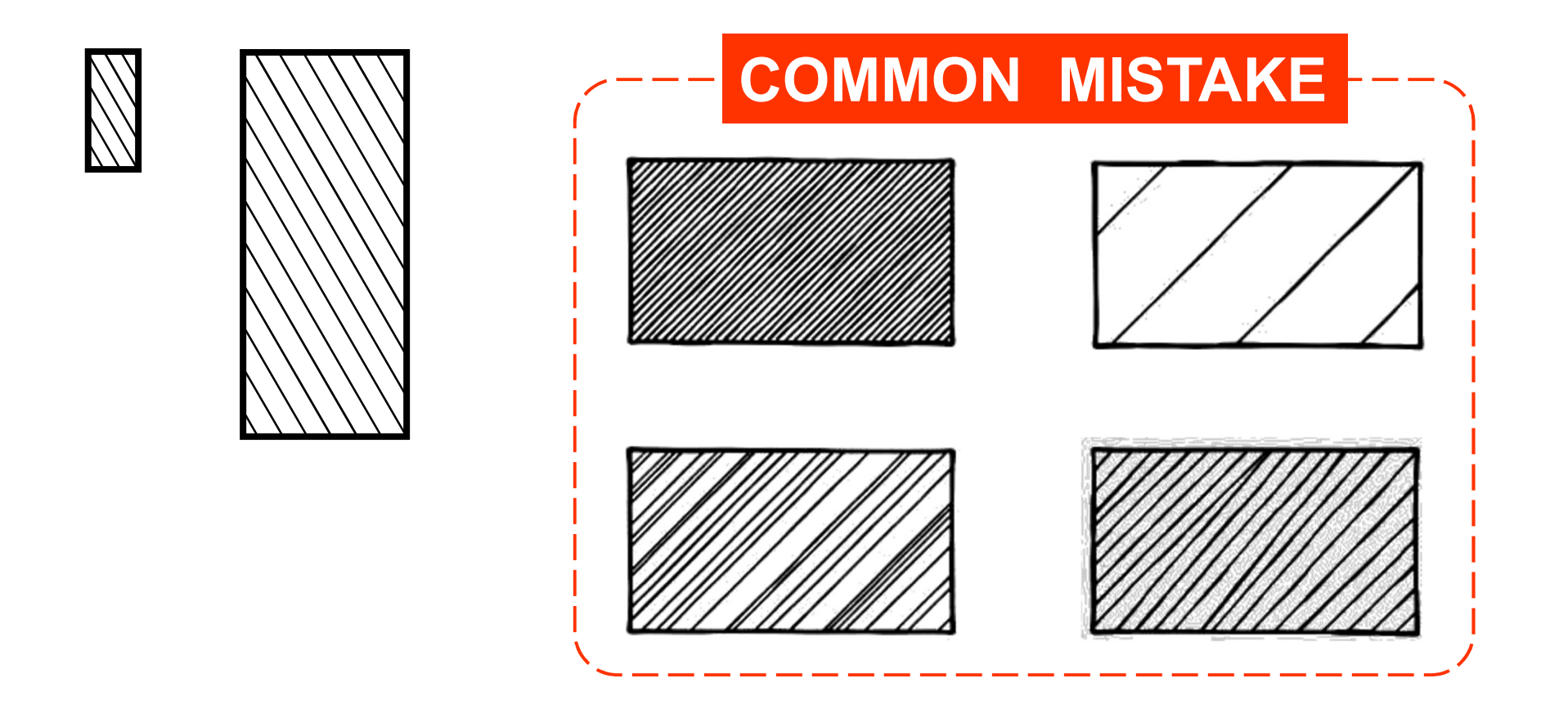

#### Section Lining Technique

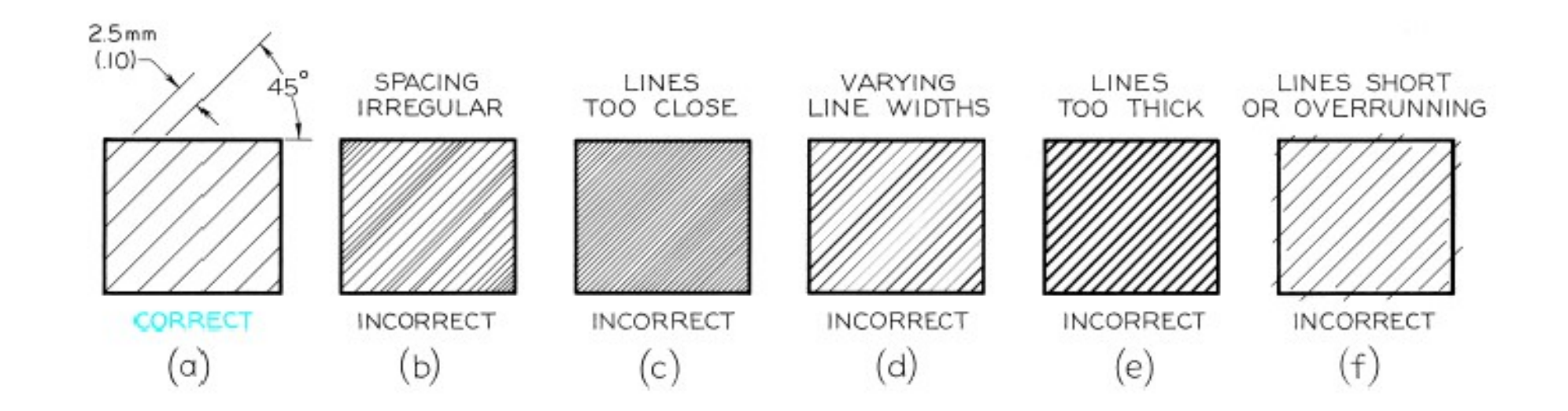

Figure 7-6 Section-Lining Technique

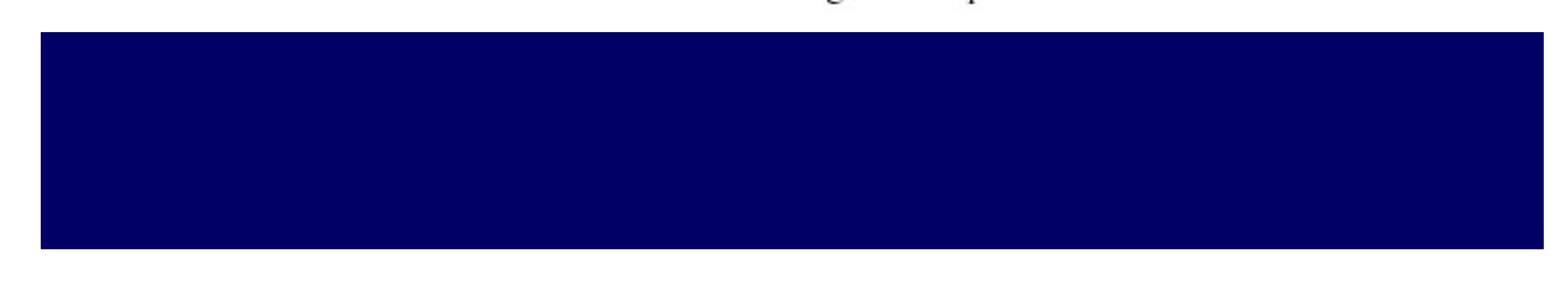

#### Cutting Planes & Sections

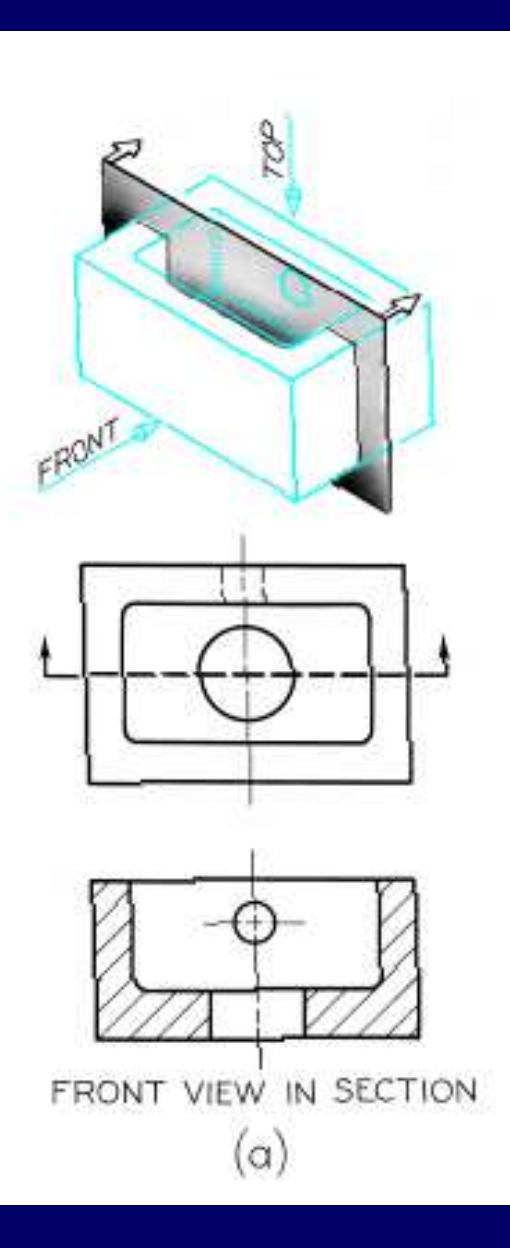

#### Cutting Planes & Sections

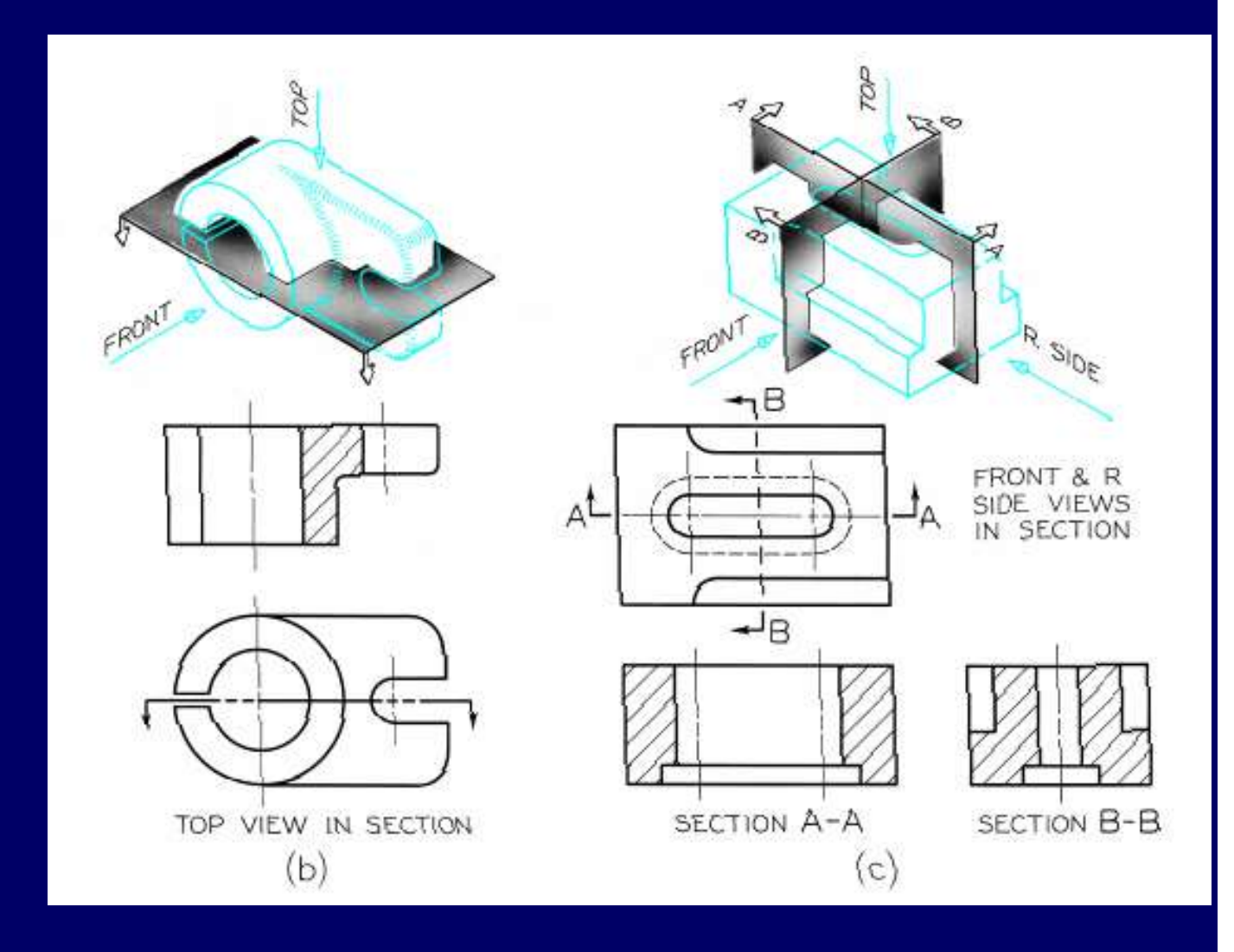

### Types of Section Views Types of Sect<br>• Full sections<br>• Half sections Types of Sect<br>• Full sections<br>• Half sections<br>• Revolved sections Types of Section<br>• Full sections<br>• Half sections<br>• Revolved sections<br>• Removed sections Types of Section \<br>• Full sections<br>• Half sections<br>• Revolved sections<br>• Removed sections<br>• Offset sections

- 
- 
- 
- Full sections<br>• Half sections<br>• Revolved sections<br>• Removed sections<br>• Offset sections
- 

#### Full Section View

- Full Section View<br>• In a full section view, when the object is<br>assumed to be cut through entirely and the assumed to be cut through entirely and the front half removed. Full Section View<br>• In a full section view, when the object is<br>assumed to be cut through entirely and the<br>front half removed.<br>• Note that hidden lines become visible in a<br>section view<br>exercise are visible
- section view Midden Lines

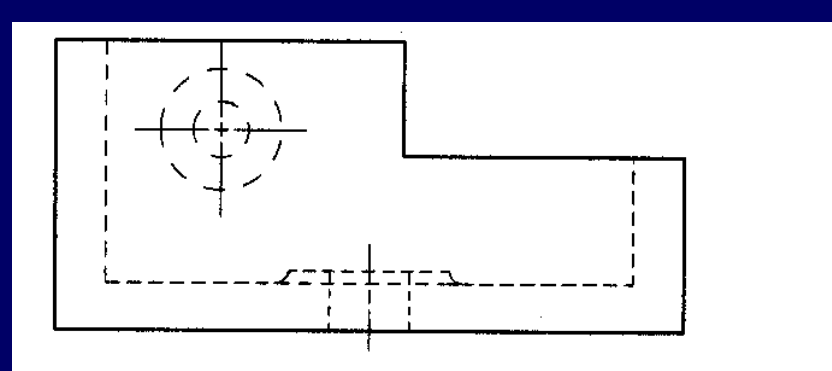

Normal multiview drawing

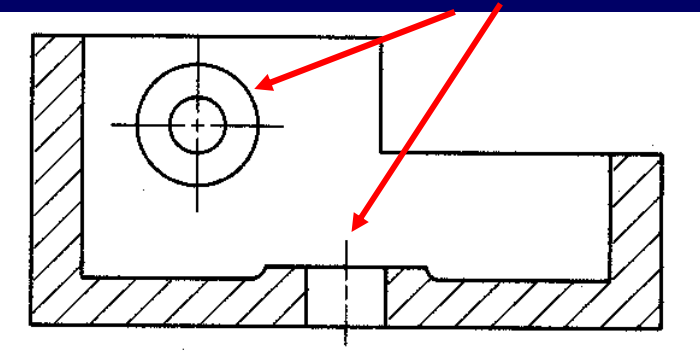

are Visible

Section view drawing

#### FULL SECTION VIEW

The view is made by passing the *straight* cutting plane completely through the part.

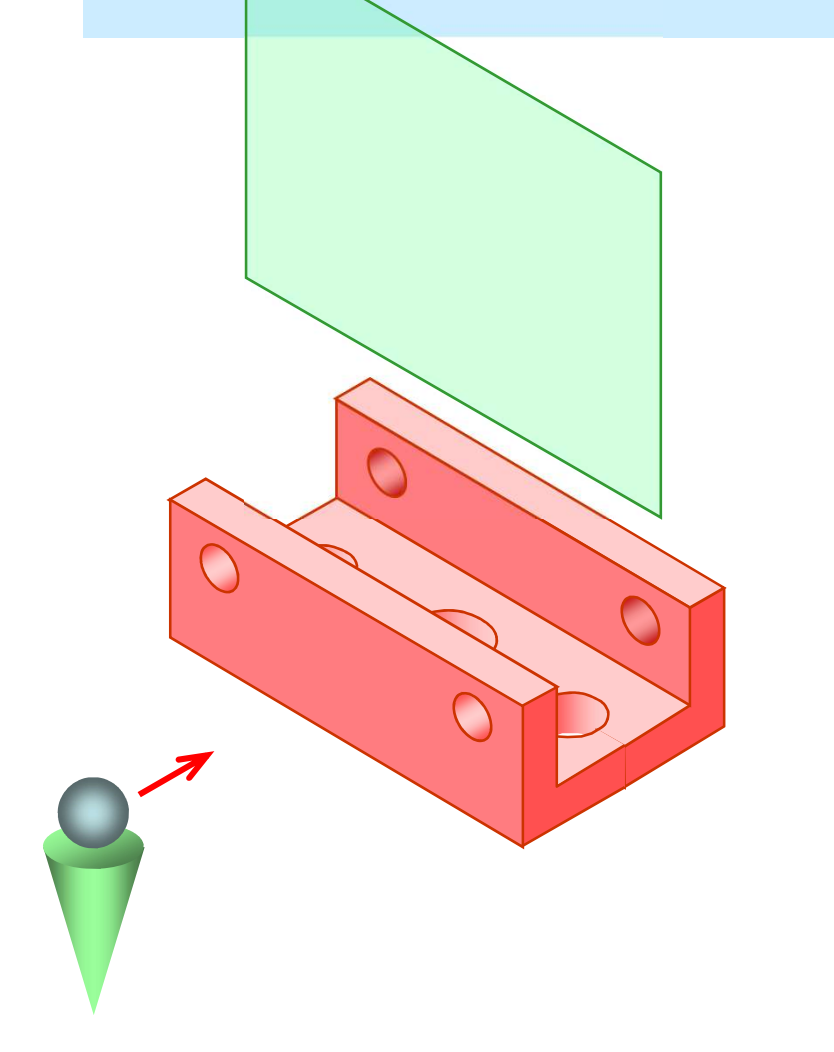

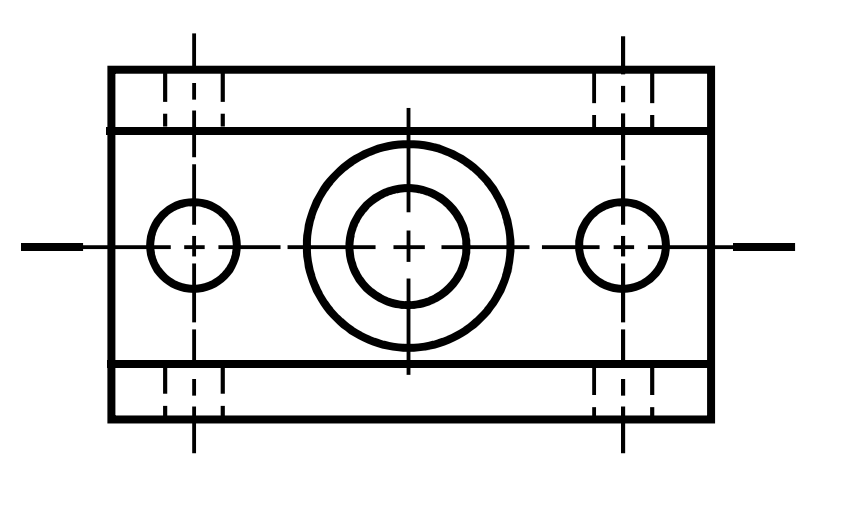

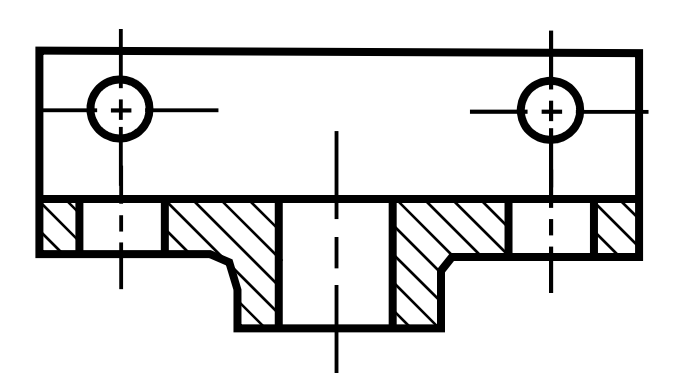

#### Multiple Sectioned Views

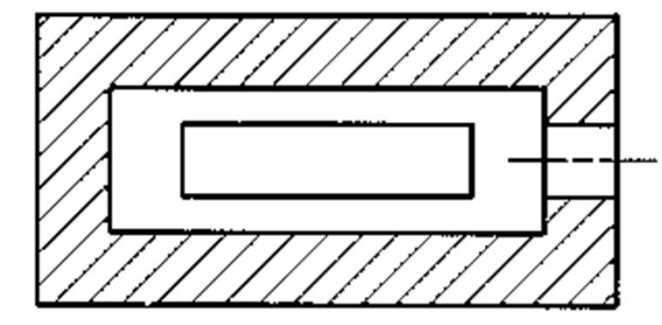

SECTION A-A

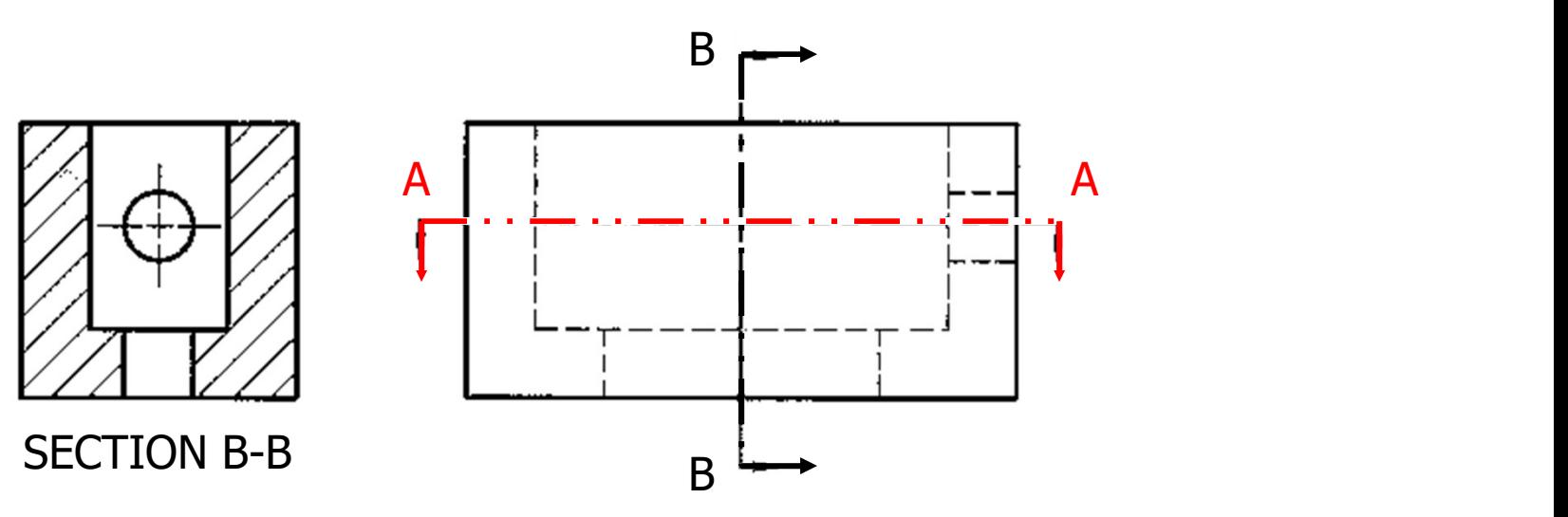

#### Individual Exercise

• Sketch a full section of the object shown below

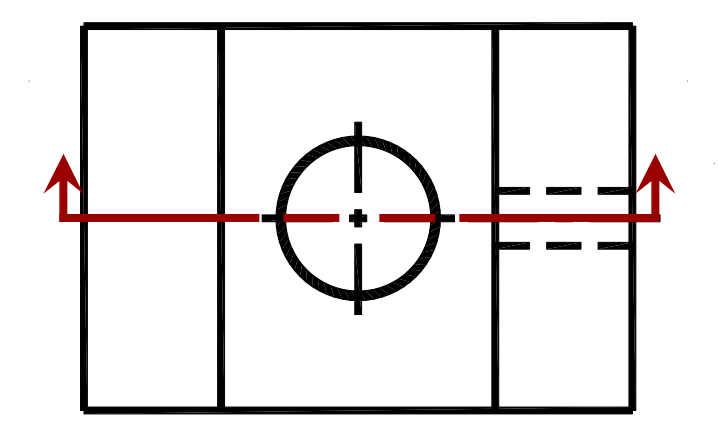

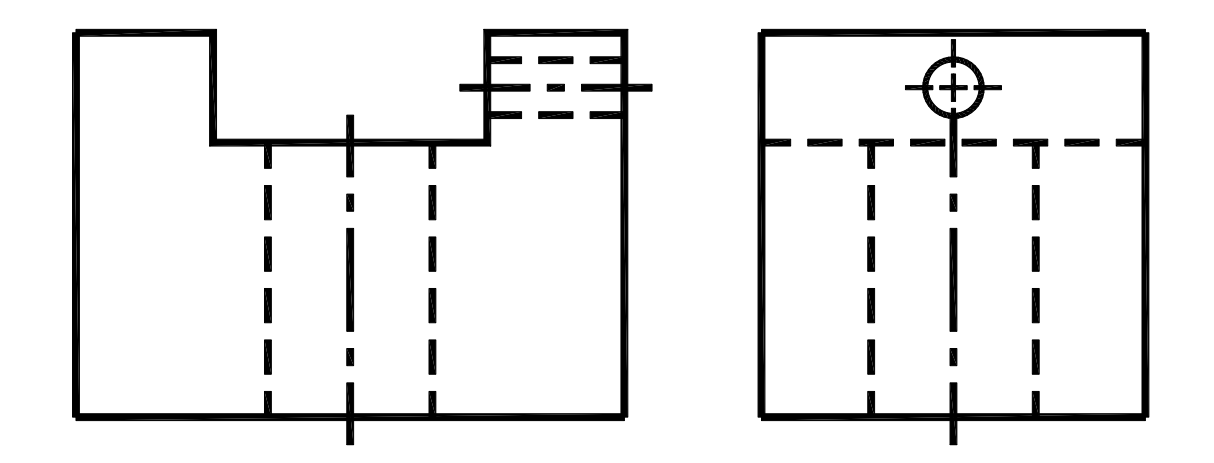

#### Individual Exercise

• Were you correct?

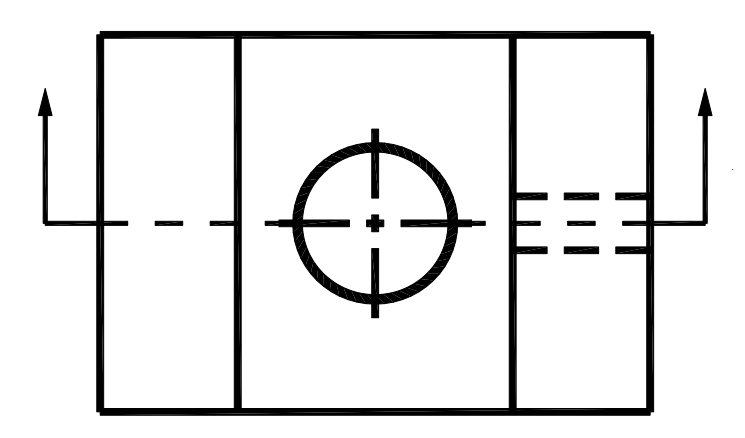

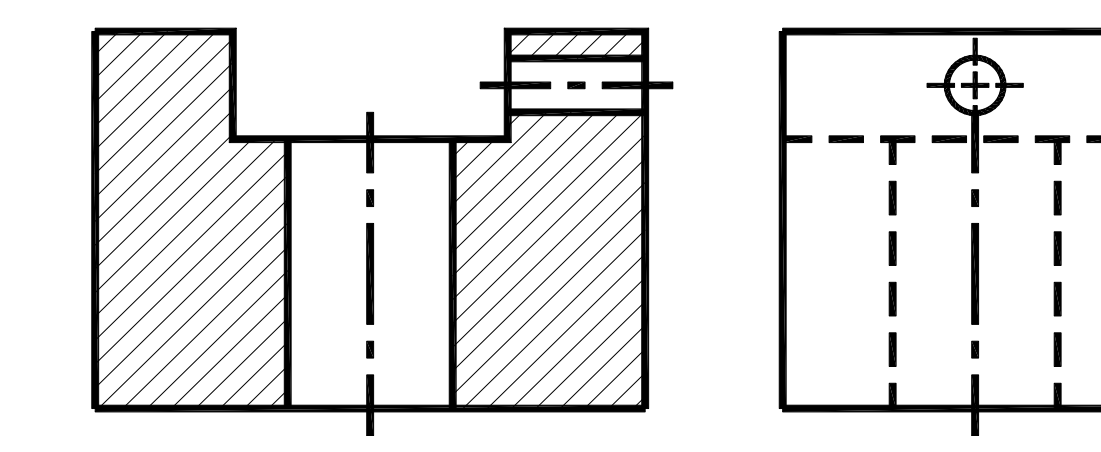

#### HALF SECTION VIEW

It may be assumed to be cut by two cutting planes at right angle to each other and containing two center lines of the object.

The one quarter of the object between two plane is then removed showing only a half section.

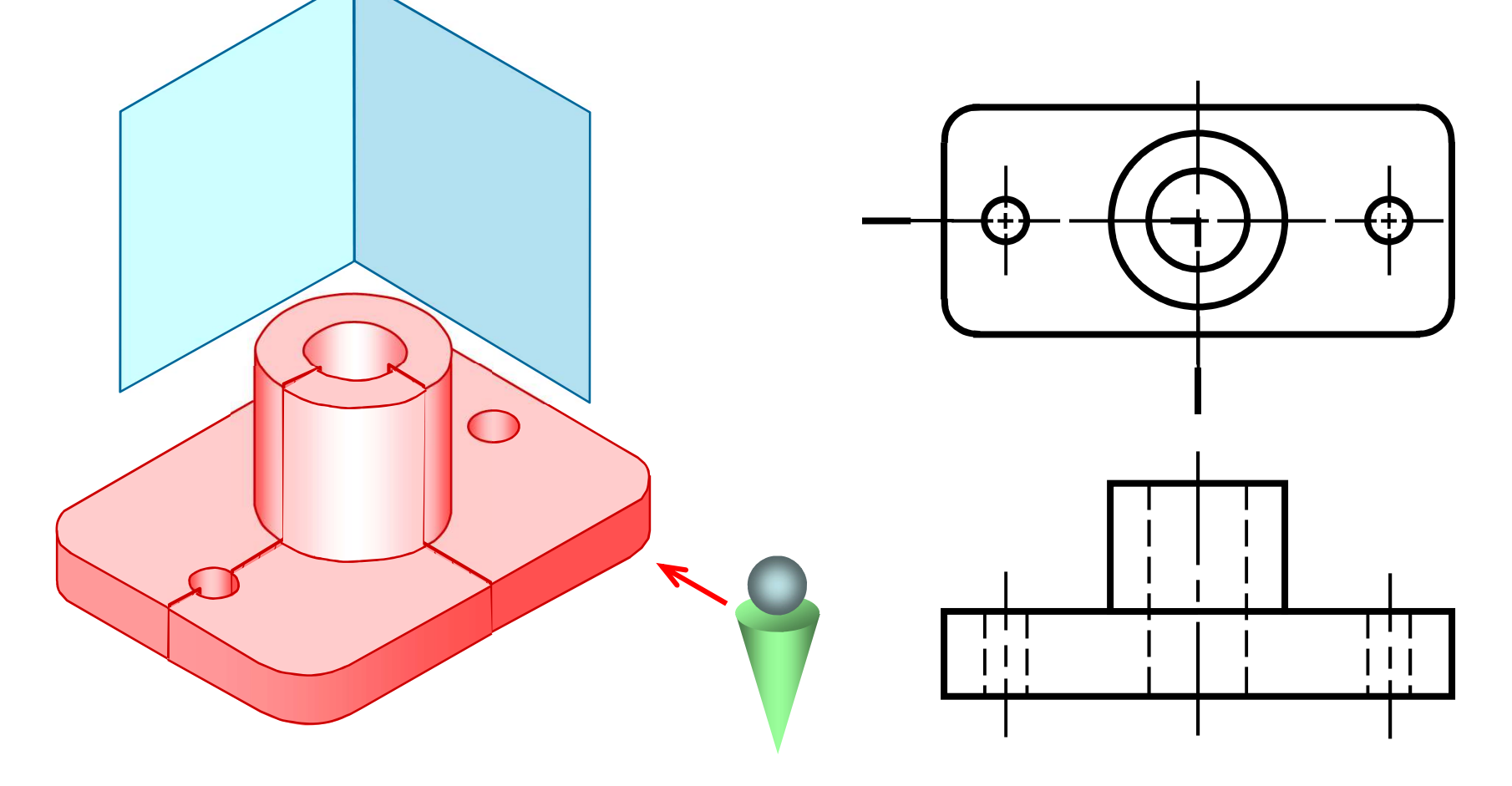

#### HALF SECTION VIEW

A center line is used to separate the sectioned half from the unsectioned half of the view.

**Hidden line** is omitted in unsection half of the view.

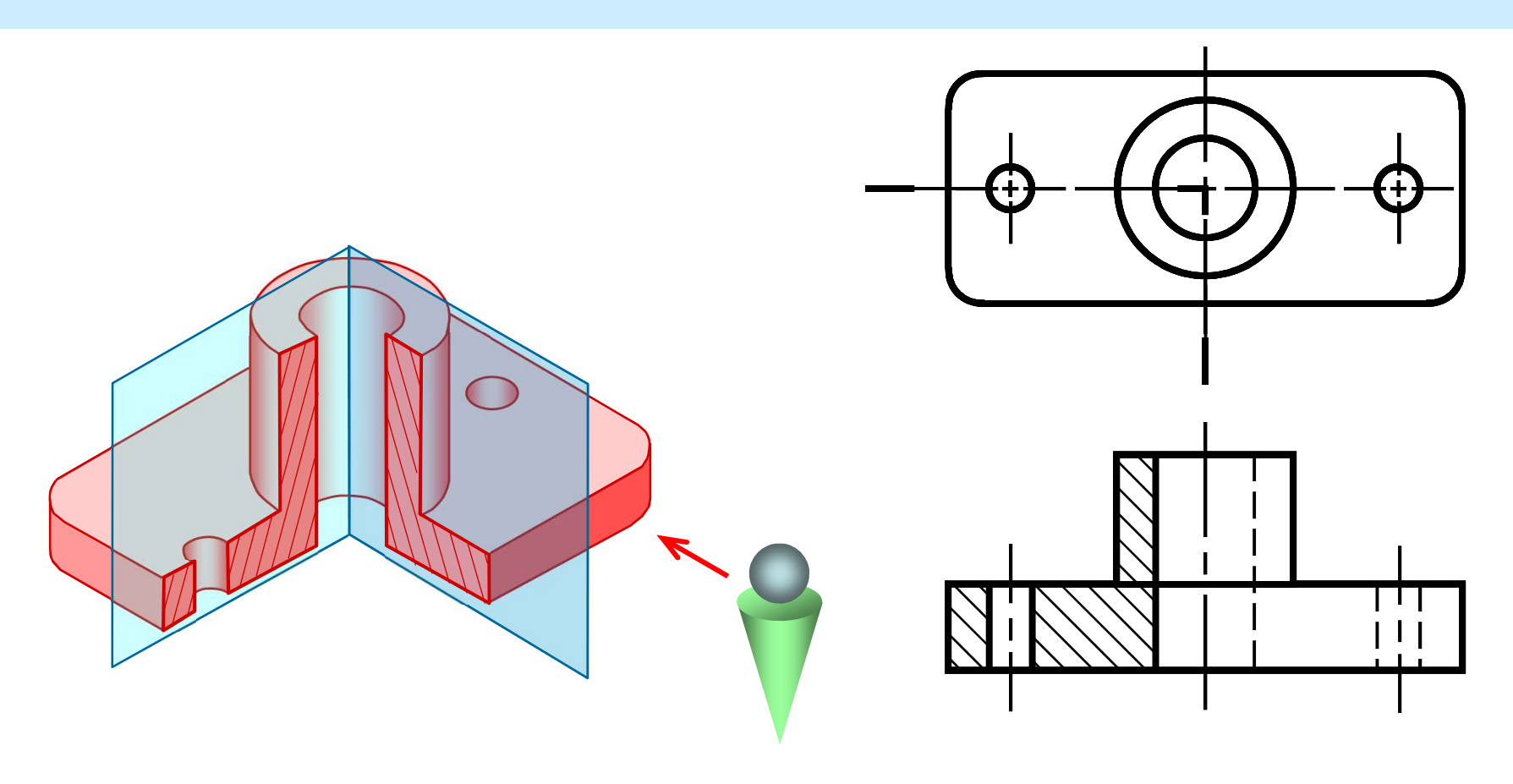

## THANK YOU